# CMSC330: Higher-Order Functions in OCaml

Chris Kauffman

Last Updated: Tue Oct 3 09:27:48 AM EDT 2023

## Logistics

#### Assignments

- ▶ Project 3 Due Fri 06-Oct: Regex → NFA → DFA
- Exam 1 on Thu 05-Oct, covers topics through OCaml Pattern Matching

#### Reading: OCaml Docs https://ocaml.org/docs

- ► OCaml Docs: Lists
- ► OCaml Docs: Arrays

Demos map / filter / iter / fold on data structures

#### Goals

- Pattern Matching and Linked Lists
- Higher-Order Functions in OCaml

#### **Announcements**

None

#### fun with Lambda Expressions

- Rather than lambda, OCaml provides anonymous functions via fun syntax
- Unlike in Python, fun has full syntax support for anything that appears in normal functions
- Note the equivalence below let func a = ... is short-hand for use of let func = fun a → ...

```
1 let add1 stand x =
                              (* standard function syntax: add1_normal is *)
  let xp1 = x+1 in
                              (* parameterized on x and remains unevaluated *)
                              (* until x is given a concrete value *)
    xp1
4 ;;
                              (* bind the name add1 lambda to ... *)
6 let add1 lambda =
  (fun x ->
                              (* a function of 1 parameter named x. *)
       let xp1 = x+1 in
                              (* Above standard syntax is "syntatic sugar" *)
                              (* for the "fun" version. *)
      xp1)
10 ;;
11
12 let eight = add1 stand 7:: (* both versions of the function *)
13 let ate = add1_lambda 7;; (* behave identically *)
```

## Common fun Use: Args to Higher-Order Functions

 Many higher-order functions require short, one-off function arguments for which fun can be useful

```
1 let evens list = (* even numbers *)
2  filter (fun n -> n mod 2 = 0) list
3 ;;
4 let shorter lim list = (* strings shortenr than lim *)
5  filter (fun s -> (String.length s) < lim) list
6 ;;
7 let betwixt min max list = (* elements between min/max *)
8  filter (fun e -> min < e && e < max) list
9 ;;</pre>
```

▶ If predicates are more than a couple lines, favor a named helper function with nicely formatted source code: readability

## First Class Functions Mean fun Everywhere

- ► fun most often associated with args to higher-order functions like filter BUT...
- ► A fun / lambda expression can be used anywhere a value is expected including but not limited to:
  - ► Top-level let bindings
  - Local let/in bindings
  - Elements of a arrays, lists, tuples
  - Values referred to by refs
  - Fields of records
- lambda\_expr.ml demonstrates many of these
- Poke around in this file for a few minutes to see things like...

```
1 (* Demo function refs *)
2 let func_ref = ref (fun s -> s^" "^s); (* a ref to a function *)
3 let bambam = !func_ref "bam";; (* call the ref'd function *)
4 func_ref := (fun s -> "!!!");; (* assign to new function *)
5 let exclaim = !func_ref "bam";; (* call the newly ref'd func *)
```

## Families of Higher-Order Functions

- ► Recall the 4 major higher-order functions<sup>a</sup> (shown below)
- OCaml provides LOTS of instances of these for its library of Data Structures (DS)

| Pattern     | Description                                        | Library Functions            |
|-------------|----------------------------------------------------|------------------------------|
| Filter      | Select some elements from a DS                     | List.filter, Array.filter    |
|             | ('a -> bool) -> 'a DS -> 'a DS                     | Map.filter, Hashtbl.filter   |
| Iterate     | Perform side-effects on each element of a DS       | List.iter, Array.iter        |
|             | ('a -> unit) -> 'a DS -> unit                      | Queue.iter, Map.iter         |
| Мар         | Create a new DS with different elements, same size | List.map, Array.map          |
|             | ('a -> 'b) -> 'a DS -> 'b DS                       | Map.map                      |
| Fold/Reduce | Compute single value based on all DS elements      | List.fold_left / fold_right  |
|             | ('a -> 'b -> 'a) -> 'a -> 'b DS -> 'a              | Array.fold_left / fold_right |
|             |                                                    | Queue.fold, Map.fold         |
|             |                                                    | Hashtbl.fold                 |

<sup>&</sup>lt;sup>a</sup>In some Object-Oriented programming circles, the visitor pattern affects the same idea as these higher-order functions: visit elements of a data structure and do something with them. FP makes this generally simpler and more flexible.

#### Exercise: iter visits all elements

- Frequently wish to visit each element of a data structure to do something for side-effects, e.g. printing
- Sometimes referred to as the visitor pattern
- List.iter is a higher-order function for iterating on lists

```
val List.iter : ('a -> unit) -> 'a list -> unit
```

Sample uses: What happens in each case?

```
1 let ilist = [9; 5; 2; 6; 5; 1;];;
2 let silist = [("a",2); ("b",9); ("d",7)];;
3 let ref list = [ref 1.5; ref 3.6; ref 2.4; ref 7.1];;
5 (* Print all elems of an int list *)
6 List.iter (fun i->printf "%d\n" i) ilist;;
7
8 (* Print all string,int pairs *)
9 List.iter (fun (s,i)->printf "str: %s int: %d\n" s i) silist;;
10
11 (* Double the float referred to by each element *)
12 List.iter (fun r-> r := !r *. 2.0) ref_list;;
13
14 (* Print all floats referred to *)
15 List.iter (fun r-> printf "%f\n" !r) ref_list;;
```

What would code for iter look like like? Tail Recursive?

#### **Answers**: Iterate via iter

```
1 # let ilist = [9: 5: 2: 6: 5: 1:]::
                                                   (* Sample definition for iter:*)
 2 # List.iter (fun i->printf "%d\n" i) ilist;;
                                                     (* tail recursive *)
3 9
                                                      let rec iter func list =
4 5
                                                        match list with
                                                        | [] -> ()
                                                        | h::t -> func hd;
7 5
                                                                  iter func t
8 1
                                                      ;;
9 - : unit = ()
10
11 # let silist = [("a",2); ("b",9); ("d",7)];;
12 # List.iter (fun (s,i)->printf "str: %s int: %d\n" s i) silist;;
13 str: a int: 2
14 str: b int: 9
15 str: d int: 7
16 - : unit = ()
17
18 # let ref_list = [ref 1.5; ref 3.6; ref 2.4; ref 7.1];;
19 # List.iter (fun r-> r := !r *. 2.0) ref list;;
20 - : unit = ()
                                               (* refs are doubled *)
21
22 # List.iter (fun r-> printf "%f\n" !r) ref_list;;
23 - : unit = ()
24 3.000000
25 7,200000
26 4.800000
27 14,200000
```

#### map Creates a Transformed Data Structures

- Frequently want a new, different data structure, each element based on elements of an existing data structure
- ► Transforms 'a DS to a 'b DS with same size
  - Not mapping keys to values, different kind of map
- ► List.map is a higher-order function that transforms lists to other lists via an element transformation function

```
val List.map : ('a -> 'b) -> 'a list -> 'b list
```

Example uses of List.map

```
1  # let ilist = [9; 5; 2; 6; 5; 1;];;
2  val ilist : int list = [9; 5; 2; 6; 5; 1]
3
4  # let doubled_list = List.map (fun n-> 2*n) ilist;;
5  val doubled_list : int list = [18; 10; 4; 12; 10; 2]
6
7  # let as_strings_list = List.map string_of_int ilist;;
8  val as_strings_list : string list = ["9"; "5"; "2"; "6"; "5"; "1"]
```

## Exercise: Evaluate map Calls

- Code below makes use of List.map to transform a list to a different list
- Each uses a parameter function to transform single elements
- Determine the value and type of the resulting list in each case

```
1 let silist = [("a",2); ("b",9); ("d",7)];;
 2 let ref_list = [ref 1.5; ref 3.6; ref 2.4; ref 7.1];;
3
 4 (* Swap pair elements in result list *)
  let swapped_list =
     List.map (fun (s,i) -> (i,s)) silist;;
6
7
8 (* Extract only the first element of pairs in result list *)
  let firstonly list =
10
     List.map fst silist;;
11
  (* Dereference all elements in the result list *)
13 let derefed list =
     List.map (!) ref_list;;
14
15
16 (* Form pairs of original value and its square *)
17 let with_square_list =
18
    List.map (fun r-> (!r, !r *. !r)) ref_list;;
```

# **Answers**: Evaluate map Calls

```
1 # let silist = [("a",2); ("b",9); ("d",7)];;
 2 # let ref list = [ref 1.5; ref 3.6; ref 2.4; ref 7.1];;
3
4 # let swapped_list = List.map (fun (s,i) -> (i,s)) silist;;
5 val swapped_list : (int * string) list =
  [(2, "a"); (9, "b"); (7, "d")]
8 # let firstonly list = List.map fst silist;;
9 val firstonly_list : string list =
    ["a": "b": "d"]
10
11
12 # let derefed_list = List.map (!) ref_list;;
13 val derefed list : float list =
   [1.5: 3.6: 2.4: 7.1]
14
15
16 # let with_square_list = List.map (fun r-> (!r, !r *. !r)) ref_list;;
17 val with_square_list : (float * float) list =
     [(1.5, 2.25): (3.6, 12.96): (2.4, 5.76): (7.1, 50.41)]
18
```

#### For completion, here is a simple definition for map:

```
19 (* Sample implementation of map: not tail recursive *)
20 let rec map trans list =
21   match list with
22   | []      -> []
23   | head::tail -> (trans head)::(map trans tail)
24 ;;
```

## Compute a Value based on All Elements via fold

- Folding goes by several other names
  - Reduce all elements to a computed value OR
  - Accumulate all elements to a final result
- ► Folding is a very general operation: can write Iter, Filter, and Map via Folding and it is a **good exercise** to do so
- Will focus first on List.fold\_left, then broaden

```
1 (*
2 val List.fold left : ('a -> 'b -> 'a) -> 'a -> 'b list -> 'a
3
                         cur elem next init thelist result
 4 *)
5 (* sample implementation of fold left *)
6 let fold left func init list =
     let rec help cur lst =
7
8
       match 1st with
9
                   -> cur
       | head::tail -> let next = func cur head in
10
11
                       help next tail
12
    in
    help init list
13
14 ;;
```

## Exercise: Uses of List.fold\_left

Determine the values that get bound with each use of fold\_left in the code below. These are common use patterns for fold.

```
1 let ilist = [9: 5: 2: 6: 5: 1:]::
2 let silist = [("a",2); ("b",9); ("d",7)];;
 3 let ref_list = [ref 1.5; ref 3.6; ref 2.4; ref 7.1];;
4
5 (* sum ints in the list *)
6 let sum_oflist =
    List.fold_left (+) 0 ilist;;
7
8
9 (* sum squares in the list *)
10 let sumsquares oflist =
     List.fold left (fun sum n-> sum + n*n) 0 ilist;;
11
12
13 (* concatenate all string in first elem of pairs *)
14 let firststrings oflist =
     List.fold_left (fun all (s,i)-> all^s) "" silist;;
15
16
17 (* product of all floats referred to in the list *)
18 let product_oflist =
     List.fold_left (fun prod r-> prod *. !r) 1.0 ref_list;;
19
20
21 (* sum of truncating float refs to ints *)
22 let truncsum oflist =
23
     List.fold_left (fun sum r-> sum + (truncate !r)) 0 ref_list;;
```

# **Answers**: Uses of List.fold\_left

```
# let ilist = [9; 5; 2; 6; 5; 1;];;
# let silist = [("a",2); ("b",9); ("d",7)];;
# let ref list = [ref 1.5; ref 3.6; ref 2.4; ref 7.1]::
# let sum oflist = List.fold left (+) 0 ilist;;
val sum oflist : int = 28
# let sumsquares oflist = List.fold left (fun sum n-> sum + n*n) 0 ilist;;
val sumsquares oflist : int = 172
# let firststrings_oflist = List.fold_left (fun all (s,i)-> all^s) "" silist;;
val firststrings oflist : string = "abd"
# let product of list = List.fold left (fun prod r-> prod *. !r) 1.0 ref list;;
val product oflist : float = 92.016
# let truncsum oflist =
   List.fold left (fun sum r-> sum + (truncate !r)) 0 ref_list;;
val truncsum oflist : int = 13
```

#### Folded Values Can be Data Structures

- ► Folding can produce results of any kind including new lists
- Note that since the "motion" of fold\_left left to right, the resulting lists below are in reverse order

```
# let ilist = [9; 5; 2; 6; 5; 1;];;
2
3 (* Reverse a list via consing / fold *)
  # let rev_ilist = List.fold_left (fun cur x-> x::cur) [] ilist ;;
5
 6 val rev_ilist : int list = [1; 5; 6; 2; 5; 9]
8 (* Generate a list of all reversed sequential sub-lists *)
9 # let rev seglists =
    List.fold_left (fun all x-> (x::(List.hd all))::all) [[]] ilist ;;
10
11 (*
                                 x::|list of prev|
12 (*
                                 |--longer list---|::all
13 val rev seglists : int list list =
14
     [[1; 5; 6; 2; 5; 9];
                          (* all reversed *)
    [5; 6; 2; 5; 9];
                                 (* all but last reversed *)
15
16 [6; 2; 5; 9];
                                 (* etc. *)
17 [2; 5; 9];
                                (* 3rd::2nd::1st::init *)
  [5; 9];
                                  (* 2nd::1st::init *)
18
19
    [9];
                                   (* 1st::init *)
      \Gamma
                                   (* init only *)
20
```

# fold\_left vs fold\_right

# Left-to-right folding, tail recursion, generates reverse ordered results

```
1 (* sample implementation of fold left *)
2 let fold left func init list =
    let rec help cur lst =
      match 1st with
   1 []
           -> cur
    | head::tail ->
         let next = func cur head in
         help next tail
     in
    help init list
11 ;;
12
13 List.fold_left f init [e1; e2; ...; en]
14 = f (... (f (f init e1) e2) ...) en
15
16 # let nums = [1:2:3:4]:
17
18 # List.fold_left (+) 0 nums;;
19 - : int = 10
20
21 # List.fold left (fun l e-> e::1) [] nums;;
22 - : int list = [4; 3; 2; 1]
```

# Right-to-left folding, NOT tail recursive, allows in-order results

```
1 (* sample implementation of fold right *)
 2 let rec fold right func list init =
     match list with
            -> init
 5 | head::tail ->
          let rest = fold_right func tail init i
       func head rest
 9
10
11
12
13 List.fold_right f [e1; e2; ...; en] init
     = f e1 (f e2 (... (f en init) ...))
15
16 # let nums = [1:2:3:4]::
17
18 # List.fold_right (+) nums 0;;
19 - : int = 10
20
21 # List.fold_right (fun e l-> e::1) nums [];;
22 - : int list = [1; 2; 3; 4]
```

# (Optional): Distributed Map-Reduce

- ► Have seen that Map + Fold/Reduce are nice ideas to transform lists and computer answers
- ▶ In OCaml, tend to have a list of data that fits in memory, call these functions on that one list
- ▶ In the broader sense, a data list may instead be extremely large: a list of millions of web pages and their contents
- Won't fit in the memory or even on disk for a single computer
- ▶ A Distributed Map-Reduce Framework allows processing of large data collections on many connected computers
  - Apache Hadoop
  - Google MapReduce
- Specify a few functions that transform and reduce single data elements (mapper and reducer functions)
- Frameworks like Hadoop uses these functions to compute answers based on all data across multiple machines, all cooperating in the computation

# Distributed Map-Reduce Schematic

- ▶ Map: function that computes category for a datum
- ► Reduce: function which computes a category's answer
- ▶ Individual Computers may be Map / Reduce / Both workers

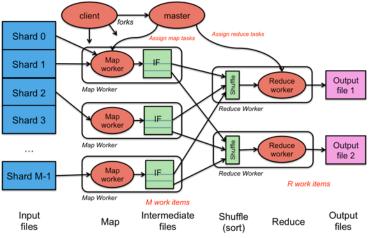

Source: MapReduce A framework for large-scale parallel processing by Paul Krzyzanowski